# 基于**MATLAB GUI**的重要事件提醒系统

### 余荣川,谢永盛**\***

广西科技师范学院,广西 来宾 Email: \*551907834@gg.com

收稿日期:2020年11月23日;录用日期:2020年12月16日;发布日期:2020年12月23日

## 摘 要

随着手机用户的不断增加,信息服务具有良好的用户基础,为了实现能够通过短信给团队成员重要事件 的及时提醒,以生日提醒作为例子。用**MATLAB**中的**GUI**工具箱设计一个界面,通过串口将**GSM**模块与 计算机连接,构成了一个简单的提醒系统。将系统时间与事件发生时间进行对比,满足条件后系统会通 过串口将**AT**指令及短信内容发送到**GSM**模块,再由**GSM**模块将短信内容发送到手机。系统的成功运行, 实现了自动给团队成员发送短信的功能。

#### 关键词

重要事件,提醒系统,**GUI**,**GSM**,短信

## **Important Events Reminder System Based on MATLAB GUI**

#### **Rongchuan Yu, Yongsheng Xie\***

Guangxi Science & Technology Normal University, Laibin Guangxi Email: \*551907834@qq.com

Received: Nov. 23<sup>rd</sup>, 2020; accepted: Dec. 16<sup>th</sup>, 2020; published: Dec. 23<sup>rd</sup>, 2020

#### **Abstract**

**With the continuous increase of mobile phone users, information service has a good user base. In order to provide team members a timely reminder of the important events through short message, we take birthday reminder for example. We designed a personal computer interface with MATLAB GUI toolbox and connected the GSM module with the computer, which constituted a simple alert** 

\* 通讯作者。

**system. The system will sent AT commands to the GSM module if the system time and event time are identical, and then the GSM module will sent short message to the phone. The successful operation of the system can achieve the function of sending short message to team members automatically.**

### **Keywords**

**Important Events, Alert System, GUI, GSM, Short Message**

Copyright © 2020 by author(s) and Hans Publishers Inc. This work is licensed under the Creative Commons Attribution International License (CC BY 4.0). <http://creativecommons.org/licenses/by/4.0/>

 $\odot$ Open Access $\sqrt{c}$ 

## **1.** 引言

随着技术的发展,手机的功能也在不断的增强,手机已然成为人们特别青睐的通讯工具,正因为手 机用户不断增加,使得手机短信通知服务显得相当的方便。在我们的实验室中有着几十位成员,大家在 忙碌中有时可能会忘记一些重要事件,本系统能提前通过短信给与他们提醒,充分体现了人性化的管理。 短信息服务(SMS: Short Message Service)是 GSM 系统(Global System for Mobile Communication)中提供的 一种 GSM 终端(手机)之间,通过服务中心进行文本信息收发的应用服务,它利用信令信道传输,直接把 要发送的信息加上目的地址发送到短信息服务中心,再由短信息服务中心发送给最终的信宿[\[1\]](#page-5-0)。基于 GSM 的短信提醒系统不仅方便,是非常经济的一种通知方式,还具有实现简单、保密性好、频谱利用率 高等特点。

## **2.** 提醒系统的组成与工作原理

<span id="page-1-0"></span>提醒系统主要有 GSM 模块与计算机组成。在设计系统时,暂时将重要事件定为实验室成员的生日信 息,那么接下来我们主要围绕生日提醒这一主题展开。在计算机中通过 MATLAB 软件中的 GUI 工具箱 设计好界面及串口,将所有成员生日信息用 EXCEL 表存储,每当运行设计好的 GUI 面时,系统会自动 读取 EXCEL 表中的信息进行判断,一旦条件满足,那么就会通过串口去控制 GSM 模块给用户发短信, 用户接收到的信息是"happy birthday!!"。系统结构图[如图](#page-1-0) 1 所示。

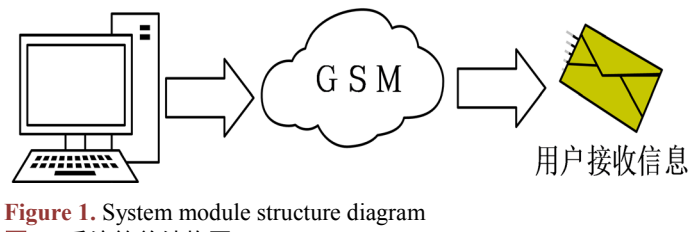

图 **1.** 系统简单结构图

系统设计基本步骤依次为:数据的录入、上位机的设计、数据的传输、任务的执行。数据的录入主 要包括生日人的基本信息:姓名、性别、班级、生日日期、联系电话等;上位机是该系统主要不部分, 在上位机实现该系统的大部分功能,比如:数据的提取、判断、指令的发送等;数据的传输主要是通过 串口线将 PC 机与 GSM 模块连接,实现通信的功能;任务的执行就是 GSM 模块在接收到上位机传输过 来的指令后对其做出响应,完成发送短信的任务。GSM 信息发送流程图[如图](#page-2-0) 2 所示。

<span id="page-2-0"></span>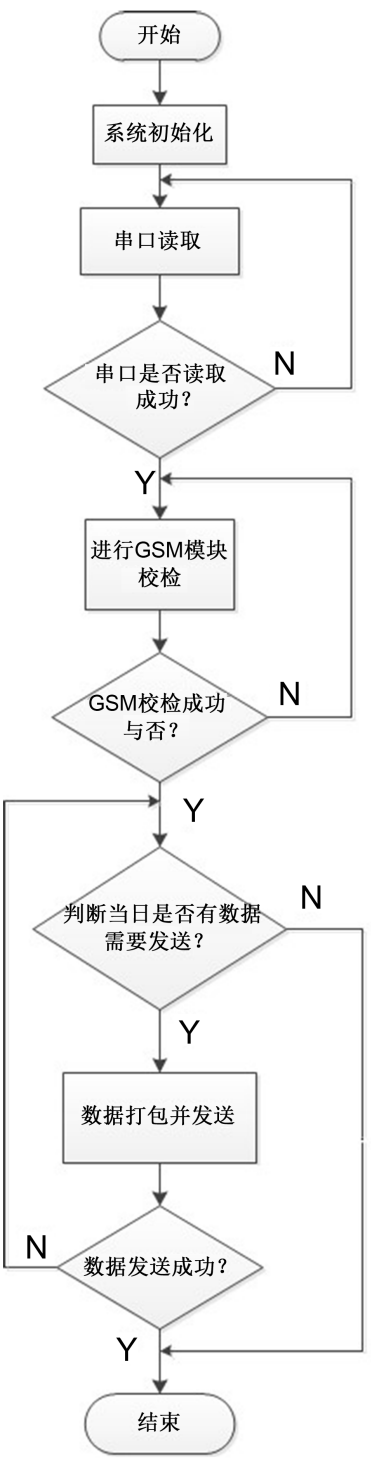

Figure 2. GSM message sending flow chart 图 **2.** GSM 信息发送流程图

## **3.** 硬件部分

提醒系统主要包括的硬件部分是一台计算机与 GSM 模块。本系统中采用的 GSM 模块搭载的芯片是 SIM900A。SIM900A 是两频的 GSM/GPRS 模块,工作频段为 EGSM 900MHZ 和 DCS1800 MHZ,传输速

<span id="page-3-0"></span>率支持从 1200BPS 到 115200BPS,支持标准的 AT 指令。在与计算机连接之后只要负责接收计算机传输 过来的 AT 指令,并将已经编写好的信息发送出去。GSM 模块实物图[如图](#page-3-0) 3 所示。

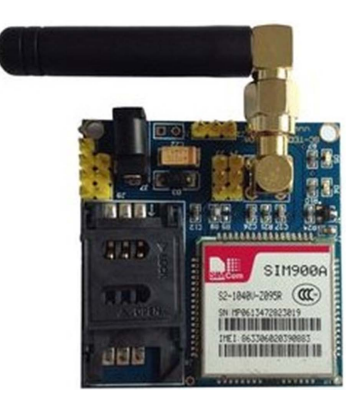

**Figure 3.** GSM physical picture 图 **3.** GSM 实物图

## **4.** 软件部分

软件部分主要包括系统界面设计和代码的编写。如何做到自动发送短信是本系统在软件部分遇到的 主要问题。

## **4.1. GUI** 界面的设计

该系统在上位机中主要实现的功能有: 1) 数据的载入, 将实现存储在 EXCEL 表中的信息读取到上 位机中;2) 时间的判断,在 EXCEL 表中存有每位成员的生日信息,当系统运行时,每天都会定点判断 当天是否有成员过生日,有则将生日人的信息提取并显示到上位机中。

在上位机设计的过程中主要注意数据类型的转化及发送 AT 指令的延时时间。数据类型的转化, 例如在表中显示的数据都是以 string (字符串)类型存储的,从表格中提取出数据进行判断的时需要的 是数值型(num)数据,因此这一过程需要进行数据类型转化。在上位机的设计过程中,有许多步骤需 要进行数据类型转化,所以这是一个需要引起注意的地方[\[2\]](#page-5-1),在这个过程熟练掌握 class 函数的使用 十分重要。

在 GUI 界面中主要包括所有成员信息模块、生日人信息模块以及串口模块。所有成员信息先存放在 一个在 EXCEL 表中,然后编写程序从 EXCEL 表中读取信息,所有成员信息模块中用一个列表控件来显 示从 EXCEL 表中读取的信息,成员所有信息都可以在这个控件中找到[\[3\]](#page-5-2)。在生日人信息模块中最多只 能显示三名成员在同一天生日的信息。在串口模块中,可以选择需要的串口号、波特率、校验位、数据 位以及停止位。具体的界面设计[如图](#page-4-0) 4 所示。

## **4.2.** 代码的编写

如何往 GSM 模块中自动发送 AT 指令是本系统在编写代码的一个重点与难点。在发送 AT 指令时, 如果过于频繁,将会导致 GSM 模块报错,因此在每发送完一条指令后,需要有一定的延时再发送下一条 指令。短消息编码有三种模式:Block 模式、基于 AT 指令的 Text 模式、基于 AT 指令的 PDU 模式[\[3\]](#page-5-2)。 Block 模式已经很少使用,Text 模式比较简单,但它只支持英文信息,PDU 模式是一种通用的编码方式, 短消息正文经过十六进制编码后被传送。因为本文发送的信息为"happy birthday!!",比较简单,所以选 择 Text 模式即可。本系统所用到的 AT 指令[\[4\]](#page-5-3) [\[5\]](#page-5-4)[如表](#page-4-1) 1 所示。

<span id="page-4-0"></span>

|      |                      |                         |                |      |    |               |         | 2015 | 年 | 11 | 月    | 18   | 日    | 15:41:31           |
|------|----------------------|-------------------------|----------------|------|----|---------------|---------|------|---|----|------|------|------|--------------------|
|      | <b>☑ T1 按钮</b>       |                         |                | 姓名   | 性别 | 年级、专业         | 农历或新历生日 |      |   |    | 生日代码 |      | 手机号码 | 手机号码指令             |
|      |                      |                         |                | 1 张三 | 男  | 12级、机械制造及其自动化 | 农历十月初七  |      |   |    |      | 1118 |      | 1.8319e+10 AT+CMG. |
|      | 生日人信息                |                         | $\overline{c}$ | 李四   | 男  | 12级、电子信息工程    | 农历十月初八  |      |   |    |      | 1119 |      | 1.8319e+10 AT+CMG. |
| 联系号码 | 18319337125          |                         | $\mathbf{3}$   | 王五   | 男  | 12级、应用物理学     | 农历十月初九  |      |   |    |      | 1120 |      | 1.8319e+10 AT+CMG. |
|      |                      |                         |                | 4 钱六 | 男  | 12级、电气工程及其自动化 | 农历十月初十  |      |   |    |      | 1121 |      | 1.8319e+10 AT+CMG. |
| 生日   | 农历十月初七               |                         |                |      |    |               |         |      |   |    |      |      |      |                    |
|      |                      |                         |                |      |    |               |         |      |   |    |      |      |      |                    |
| 联系号码 |                      |                         |                |      |    |               |         |      |   |    |      |      |      |                    |
| 生日   |                      |                         |                |      |    |               |         |      |   |    |      |      |      |                    |
|      |                      |                         |                |      |    |               |         |      |   |    |      |      |      |                    |
|      |                      |                         |                |      |    |               |         |      |   |    |      |      |      |                    |
| 联系号码 |                      |                         |                |      |    |               |         |      |   |    |      |      |      |                    |
|      |                      |                         |                |      |    |               |         |      |   |    |      |      |      |                    |
| 生日   |                      |                         |                |      |    |               |         |      |   |    |      |      |      |                    |
|      |                      |                         |                |      |    |               |         |      |   |    |      |      |      |                    |
|      |                      |                         |                |      |    |               |         |      |   |    |      |      |      |                    |
|      | 串口                   | 波特军                     |                |      |    |               |         |      |   |    |      |      |      |                    |
|      | COM1<br>$\checkmark$ | 300<br>$\checkmark$     |                |      |    |               |         |      |   |    |      |      |      |                    |
|      |                      |                         |                |      |    |               |         |      |   |    |      |      |      |                    |
|      | 校验位<br>$\check{~}$   | 数据位<br>6<br>$\check{~}$ |                |      |    |               |         |      |   |    |      |      |      |                    |
| 打开串口 | 无校验<br>停止位           |                         |                |      |    |               |         |      |   |    |      |      |      |                    |

**Figure 4.** System interface 图 **4.** 系统界面

<span id="page-4-1"></span>**Table 1.** AT command 表 **1.** AT 指令

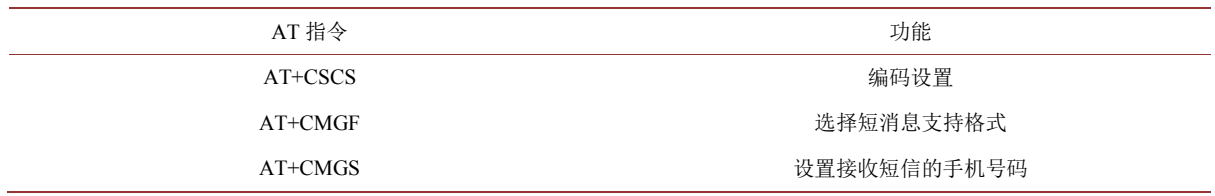

AT+CSCS = "GSM"是设置为 GSM 字符集; AT +CMGF =1 是设置为 Text 模式, 对应的有 PDU 模式;AT+CMGS = "123"双引号里面输入的是接收短信的手机号码。每发送一条指令都要有回车键, 编写代码时在每一条指令发送完毕后接着发送十进制 13 即可。通过串口发送指令的部分代码如下:

```
scom=get(handles.figure1,'UserData'); % 将当前界面数据保存于 scom
```

```
for i1 = 1:5if i1 == 1for i1 \ 1 = 1:2if j1 1 == 1val = 'AT + CSCS = "GSM"';else
val = 13;
end
if ~isempty(val) % 若要发送的数据不为空, 发送数据
m = 1000; % 设置倒计数的初值(防卡死)
while m     % 获取串口的传输状态, 若串口没有正在写数据, 写入数据
str=get(scom,'TransferStatus'); % 获取串口的读取状态
if~(strcmp(str,'write')||strcmp(str,'read&write')) % 判断串口是否在读窗口数据, 或者将数据写入串口
fwrite(scom,val,'uint8','async'); % 数据写入串口
break;
```
end m = m - 1; %倒计数 end end end pause on; pause(3); pause off;

上述程序是实现往 GSM 模块发送 AT+CSCS="GSM"指令,类似的也可以实现往 GSM 模块发送 AT +CMGF =1 和 AT+CMGS = "123"指令。在发送完上面三条程序后,接着就要往 GSM 模块发送短信内 容,代码的编写都差不多,只需将上程序中 val = 'AT+CSCS="GSM"', 改成 val = ' happy birthday!!'。在发 送完短信内容之后还要以十六进制将 1A 发送给 GSM 模块作为结束,在本系统中是将 1A 转化成十进制 26 发给 GSM 模块的[\[6\]](#page-5-5)。

值得注意的是,GSM 模块使用中发送 AT 指令时,如果过于频繁,将会导致 GSM 模块报错,因此 在每发送完一条指令后,需要有一定的延时再发送下一条指令。

### **5.** 结束语

本系统界面的设计是利用 MATLAB GUI 工具箱,相对于传统的界面制作软件来说相对简单点。在 本系统中串口操作界面也合并到系统界面,这样运行系统时不需要调用其他串口工具,操作起来比较方 便。提醒系统应用于团队,能及时提醒团队成员重要事件的发生,这可以给团队成员带来方便,提高团 队的工作效率。

## 基金项目

广西科技师范学院青年科研创新团队(No.GXKS2020QNTD02)、广西来宾市科学研究与技术开发项目 广西来宾市智慧农业云平台研究与建设(来科能 193305)、广西高校中青年教师基础能力提升项目 (No.2018KY0701, No.2018KY0703, No.2019KY0863, No.2020KY23024)。

## 参考文献

<span id="page-5-0"></span>[1] 盖之华, 施连敏. 基于 GSM 短信息服务的电量提醒系统的实现[J]. 计算机与数字工程, 2011, 39(11): 178-180.

- <span id="page-5-1"></span>[2] 杨凤英, 廖莎. 基于 Matlab GUI 线性代数计算器的设计与开发[J]. 甘肃科技, 2019, 35(21): 65-67.
- <span id="page-5-2"></span>[3] 陈垚光, 毛涛涛, 王正林, 王玲. 精通 MATLAB GUI 设计[M]. 北京: 电子工业出版社, 2013.
- <span id="page-5-3"></span>[4] 李奕杉, 龙光利. 基于移动互联的用药提醒系统[J]. 物联网技术, 2019, 9(3): 73-74+76.
- <span id="page-5-4"></span>[5] 许英, 闫地灵, 邓涛. 跨网信息提醒系统的设计与实现[J]. 中国新通信, 2018, 20(15): 53-54.
- <span id="page-5-5"></span>[6] 樊慧娟, 熊文兵. 气象预警信息提醒系统技术应用[J]. 低碳世界, 2018(12): 290-291.